**AutoCAD Free (Updated 2022)**

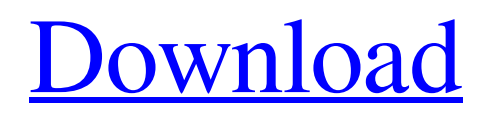

## **AutoCAD Crack Registration Code**

The AutoCAD Revolution The AutoCAD revolution has marked a watershed in the history of computer-aided design and drafting. According to a 2017 report by industry analytics firm IDC, in 2018, the market for drafting software (including Autodesk's AutoCAD) was \$1.28 billion. In comparison, in 1982 when AutoCAD first launched, the market for desktop CAD was \$68 million. At the time, the market for AutoCAD was very small compared to the current market, but the software helped to catalyze a new wave of design software. This helped to usher in a new generation of programs that were more powerful and user-friendly. How AutoCAD Shaped AutoCAD. It is hard to overestimate the role that Autodesk's AutoCAD has played in the history of CAD software. Until the introduction of AutoCAD, CAD programs were monolithic, with the bulk of the functionality provided by the program's mainframe or minicomputer based operating system. Autodesk's software provided a significant shift in the market by creating a highly effective desktop tool that could run on consumer-grade microcomputers. Unlike other CAD programs that required users to be experienced in minicomputer and mainframe systems, AutoCAD required users to have no prior experience or training. The program allowed users to go straight from drafting a blueprint on a computer screen to designing a manufactured part on the computer. The Market for Computer-aided Design Software Although CAD programs are typically used for the creation of 2D and 3D drawings and plans, the design software has many other applications, including but not limited to: The capabilities of AutoCAD have also helped to change the market for CAD software. Although the bulk of the software still functions on mainframe or minicomputer based computers, in recent years many software companies have been making significant inroads into the desktop market. Autodesk was an early leader in this trend, releasing AutoCAD for the PC in 1987. The Software Industry in 2018 2018 marks the beginning of a new decade in the computer-aided design and drafting industry. The age of computer-aided design has finally arrived, with software being used in nearly every sector of the industrial sector. Some of the most significant developments in recent years include: The introduction of mobile and web-based software. Software developers have moved

### **AutoCAD Crack+ Download For Windows [March-2022]**

Cracked AutoCAD With Keygen can connect to many third party applications, though many of these are available only for Windows platforms. For more information, see List of commercial and third party applications for AutoCAD Crack For Windows. There are also other third party add-on applications for AutoCAD Product Key. For example, Autodesk Revit is the product of Autodesk and allows users to design 3D drawings and perform operations on 2D drawings. User interface AutoCAD user interface is a standard autoshape. The user interface includes an input device, a display device, and an application program interface (API). It also has application program interfaces (API) to allow it to communicate with other programs, such as the Windows operating system. Once AutoCAD is started, it opens the Autodesk Design Suite: the first drawing application of AutoCAD. In this initial state, the user has a single drawing open in the application. The AutoCAD user interface contains the following components: Input Device The input device is the cursor, which is the pointer that indicates where the user is working. The cursor may be moved around the screen by pressing arrow keys on the keyboard, using the mouse, or using the pen in the drawing tablet. The cursor may also be moved around the screen by dragging the edges of a selected area of the drawing. Tool palettes Tool palettes appear on the right side of the drawing window. These are also known as toolbars. They allow the user to access menu commands and tool functions by selecting their names from a list of drop-down menus. Tool palettes may be arranged into several toolbars, including: the Objects toolbar, which is the default. It contains commands related to the creation and manipulation of the objects. the Common toolbar. This toolbar provides some commonly used commands, such as the command to move, rotate, scale, or mirror objects. the Architectural toolbar. This toolbar provides commands for creating and modifying the layouts. The user may access all or part of the tools in each toolbar by dragging its name to the desired toolbar. Drawing The screen space is divided into an area for the drawing and an area for the display of the drawing. The screen space, which is the area of the screen which is visible, is the area of the drawing area. All of the drawing

area and the screen space may be scrolled up or down in the canvas window. An area on a1d647c40b

### **AutoCAD Activation Key Free**

Go to the File menu and select Keygen to activate the keygen. Go to the Help menu and select File/Keygen, you will be shown the keygen dialog. Click on Next to continue. The keygen is now ready. Save the keys on your computer and then run the program. What's new in version 9.0 \* Two new templates (Truss Section and Beam Section) \* Supports.STL and.DWG 3D formats \* Additional CAD Commands (X, Y, Z, F, S, M, P) Videos See also List of CAD editors List of vector graphics editors List of 3D modeling software References External links FreeCAD Wiki FreeCAD download page Category:Free 3D modeling tools Category:Free software programmed in C++ Category:Free vector graphics editors Category:CAD software for Linux Category:Software using the LGPL license1. Field of the Invention The present invention relates generally to input/output (I/O) control interfaces and, more specifically, to a method of displaying information regarding the status of an I/O controller coupled to a computer in a video mode. 2. Description of the Related Art In many computer systems, a processor-based system, such as a server system, receives commands from a remote user via a display device coupled to the system. The display device receives input commands and communicates the input commands to the processor-based system. In many systems, the remote user communicates with the processor-based system through a keyboard and a mouse. The keyboard provides alphanumeric input to the processor-based system and the mouse allows the user to move a cursor to select a command from a menu displayed on the display device. In some processor-based systems, the display device is a cathode ray tube (CRT) monitor. In such systems, when the CRT monitor displays a particular image, the image is transmitted to a processor-based system, which in turn may be used to generate a corresponding image. Other systems use flat panel display devices. In such systems, the display device includes a plurality of flat panel display devices that can display various images in various configurations. For example, in such systems, when a particular configuration is desired, the processor-based system communicates with the display device to generate the desired image, and the display device transmits the image

### **What's New in the?**

For those familiar with AutoCAD LT's Freehand Mode: the freehand markup tool, you can now use the active layer context menu for these operations. This allows users to create, edit, and view all of the feedback they need from other drawings without needing to leave the drawing on which they want to make changes. Clone: See your drawings' context and prepare your next drawing from your current drawing. Automatically keep the existing context with the new drawing's context. Paint and Font: The AutoCAD Paint Panel is redesigned with better user experience and productivity. Note: Paint has a separate Paint Panel as well as a separate feature in the context menu for working with settings. The Text Box editor now has the ability to use fonts that are installed on the system to help ensure you can use the fonts you want for any text. Junction: Draw, move, or rotate your circles within lines and arcs—automatically. Mapillary: Use the new Mapillary Locate feature in the Tagging tool (Feature Wizard > Locate). Cross-Platform Import and Export: Create drawings that export to a variety of formats. With the new Export command, the exported drawing can be opened on macOS and Windows (Windows Subsystem for Linux on Windows 10). Layer rendering format support: Maintain the native layer rendering format even if a layer style is present. Windows Subsystem for Linux (WSL): Introducing a new Windows Subsystem for Linux, which now works with the latest stable release of Windows 10. WSL will include the same toolkits as Windows and Linux and will make the Linux command line possible on Windows. This includes the ability to run the Windows Subsystem for Linux (WSL) and a command line. WSL will also be the first WSL installation to be part of Windows 10, so you will be able to access WSL through the Start menu. WSL will be available with all 2019 and 2020 commercial releases of Windows 10. New command line commands: ls – List contents of directories and files cd – Change directory dir – Display a directory listing ls -l – List contents of directories and files, including the permissions of each chmod – Change the permissions of a file or directory ls -a – List contents of

# **System Requirements For AutoCAD:**

OS: Windows 10, Windows 8, Windows 8.1 Processor: Intel® Core™ i3, Intel® Core™ i5 or Intel® Core™ i7 Memory: 4 GB RAM Storage: 8 GB available space Graphics: NVIDIA GeForce GTX 1070 or AMD Radeon RX 470 (VRAM 5 GB) Additional Notes: Minimum system requirements may vary by game and are subject to change. For more information on Windows 10 system requirements, please visit the Microsoft Store. HOW TO PLAY Touch the disc to play

Related links: